## **Java Reference Card**

## **1. Classes and Methods**

The following is an example of a class (Calculator) with a single method "main":

```
public class Calculator { 
     public static void main(String[] args) { 
     } 
}
```
The following is an example of a method declaration with an empty body within a class named Geometry: public class Geometry { public static double circleArea(double radius) { }

```
}
```
The following is an example of an invocation of this method (assuming that it is in the Geometry class): double radius =  $5.0$ ;

area = Geometry.circleArea(radius);

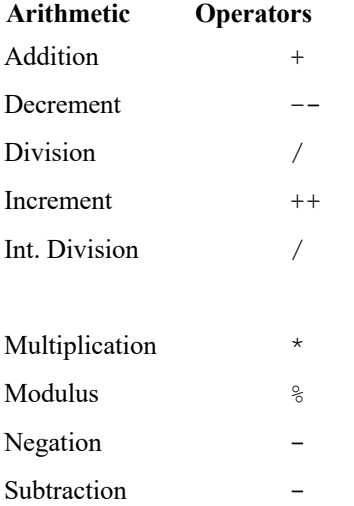

# **3. Operators 4. Type Conversion**

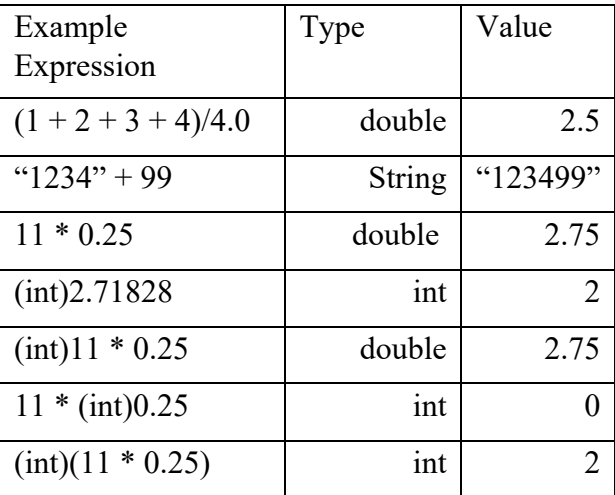

### **5. Math Library Methods/Constants**

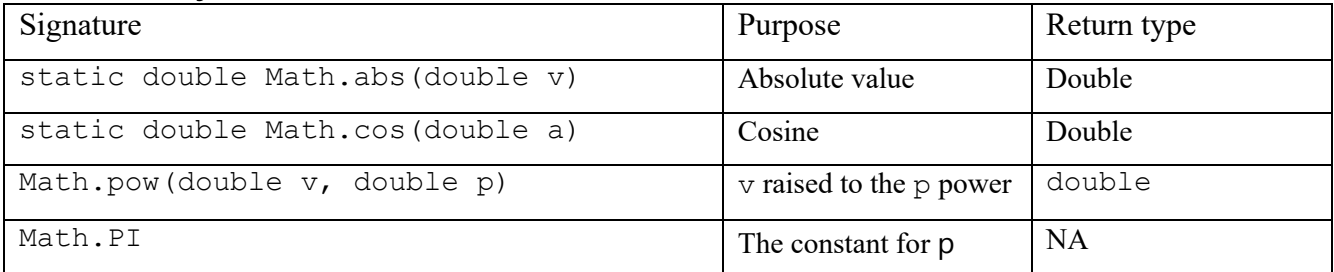

# **6. Input**

**Input Using a Scanner Object** import

java.util.Scanner;

```
double d; 
int i; 
Scanner in; 
String s; 
in = new Scanner(System.in); 
d = in.nextDouble();
i = in.nextInt();s = in.nextLine();
```
# **7. Output**

The System.out object has the following methods:

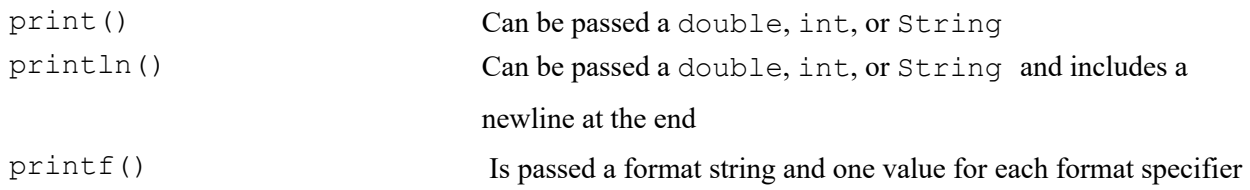

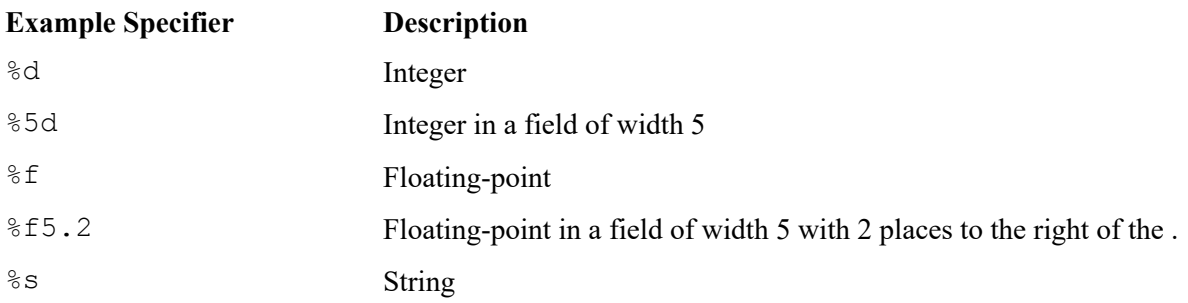

## **Complete Example**

printf("%2d%5.2f", 5, 8.1) 5 8.10 printf("%10d%8.4f", 5, 8.1) 5 8.1000

**Honor code**: This work complies with the JMU Honor code. I have neither given nor received unauthorized assistance, and I will not discuss the exam contents with anyone who has not taken it for credit.

Name: \_\_\_\_\_\_\_\_\_\_\_\_\_\_\_\_\_\_\_\_\_\_\_\_\_\_\_\_\_\_\_\_ Signature:\_\_\_\_\_\_\_\_\_\_\_\_\_\_\_\_\_\_\_\_\_\_\_\_\_\_\_\_\_\_\_